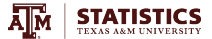

# Two Statistical Challenges in Classification of Variable Sources

James Long

Texas A&M University

March 21, 2017

ICTS "Time Series Analysis for Synoptic Surveys and Gravitational Wave Astronomy"

[Background on Automated Variable Star Classification](#page-2-0)

[Example: CART Classifier Applied to OGLE](#page-10-0)

[Challenge 1: Controlling Computational Costs in Feature Extraction](#page-17-0)

[Challenge 2: Post Classification Inference](#page-23-0)

### <span id="page-2-0"></span>[Background on Automated Variable Star Classification](#page-2-0)

[Example: CART Classifier Applied to OGLE](#page-10-0)

[Challenge 1: Controlling Computational Costs in Feature Extraction](#page-17-0)

[Challenge 2: Post Classification Inference](#page-23-0)

### Overview of Statistical Classification

Key Terms:

- $\triangleright$  training data: lightcurves of known class
- $\rightarrow$  unlabeled data: lightcurves of unknown class

### Steps in Classification:

- 1. feature extraction: derive quantities from light curves useful for separating classes, eg period, amplitude, derivatives, etc.
- 2. classifier construction: using training data, construct function

$$
\widehat{\mathcal{C}}(features) \to class
$$

3. apply classifier: for unlabeled data, compute features and predict class using  $\widehat{C}$ 

### Classifier Construction using CART

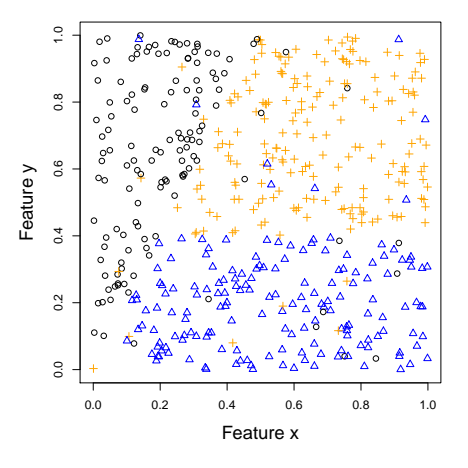

- $\triangleright$  Classification and Regression Trees (CART) developed in 1980s
- $\blacktriangleright$  recursively partitions feature space
- $\blacktriangleright$  partition represented by tree

Breiman et al. 1984 "Classification and regression trees"

# Building CART Tree . . .

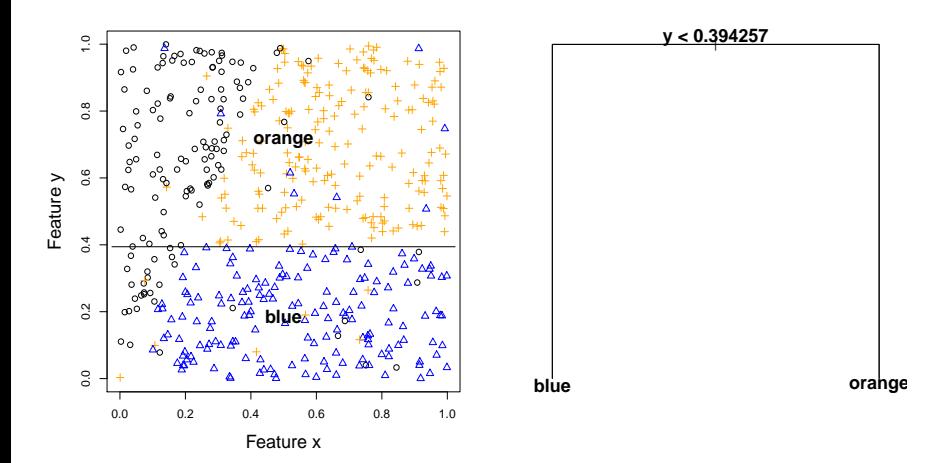

### Building CART Tree . . .

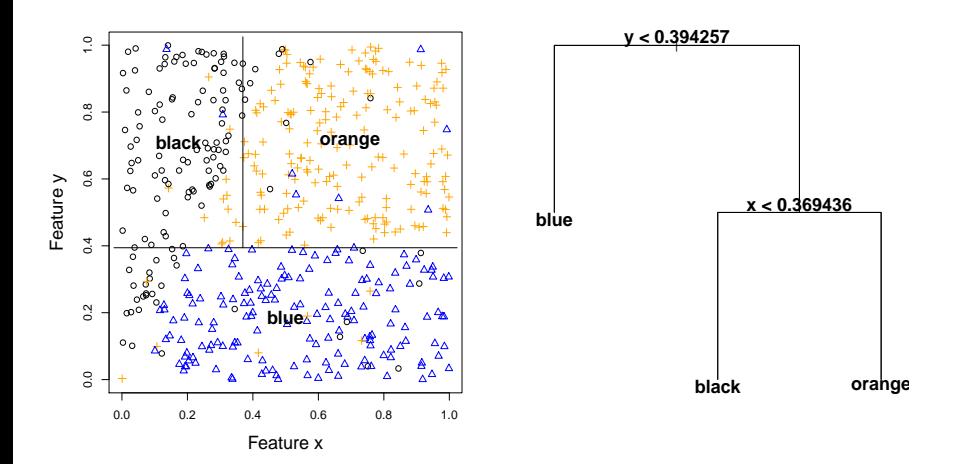

### Building CART Tree . . .

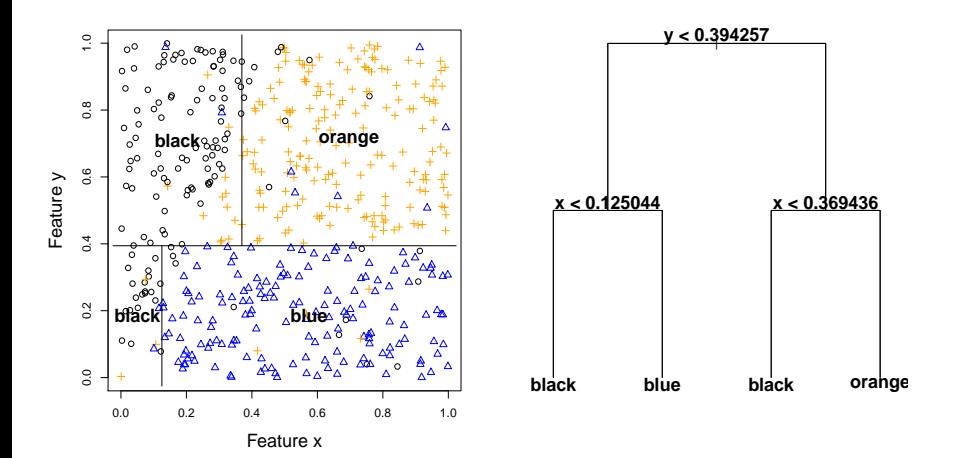

### Resulting Classifier

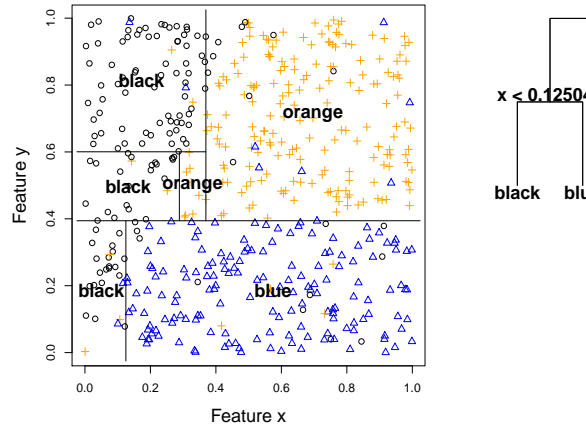

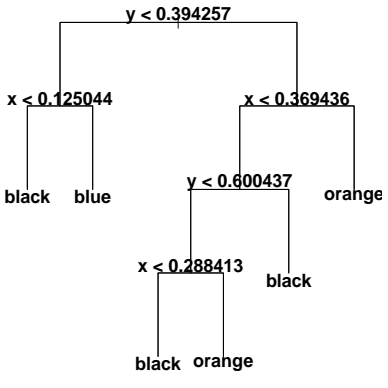

Test Data: Data used to evaluate classifier accuracy. Test data is not used to construct classifier.

Confusion Matrix: Rows are true class of test data. Columns are predicted class of test data. Entries are counts.

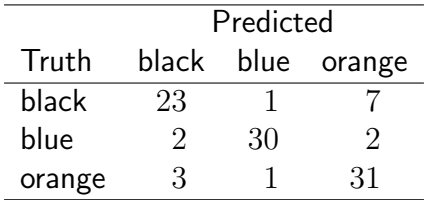

#### <span id="page-10-0"></span>[Background on Automated Variable Star Classification](#page-2-0)

### [Example: CART Classifier Applied to OGLE](#page-10-0)

[Challenge 1: Controlling Computational Costs in Feature Extraction](#page-17-0)

[Challenge 2: Post Classification Inference](#page-23-0)

# Optical Gravitational Lensing Experiment (OGLE)

- $400,000 +$  variable sources in LMC, SMC, Galactic Bulge
- $\rightarrow$  typically hundreds of epochs in I, dozens in V
- $\blacktriangleright$  10 year + baseline

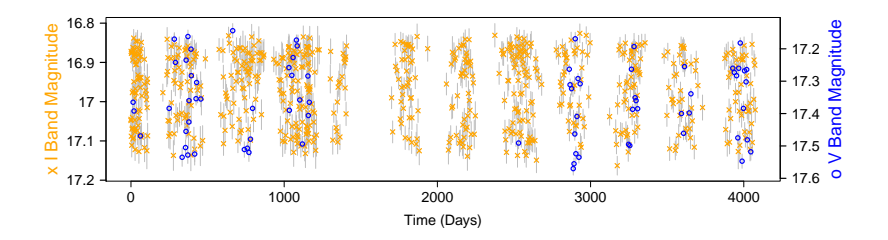

OGLE Variable Source Catalog: <http://ogledb.astrouw.edu.pl/~ogle/CVS/>

# OGLE Classification Example

#### Classes

- $\blacktriangleright$  Mira O–rich
- $\blacktriangleright$  Mira C–rich
- $\triangleright$  Cepheid
- $\triangleright$  RR Lyrae AB
- $\triangleright$  RR Lyrae C

#### Features

- period (of best fitting sinusoid)
- $\blacktriangleright$  amplitude  $=95^{th}$  percentile mag  $5^{th}$  percentile mag
- $\triangleright$  skew of magnitude measurements
- $\blacktriangleright$  p2p\_scatter<sup>1</sup>

 $1$ Dubath et al. 2011 "Random forest automated supervised classification of Hipparcos periodic variable stars" MNRAS

### First 6 Rows of Feature–Class Dataframe

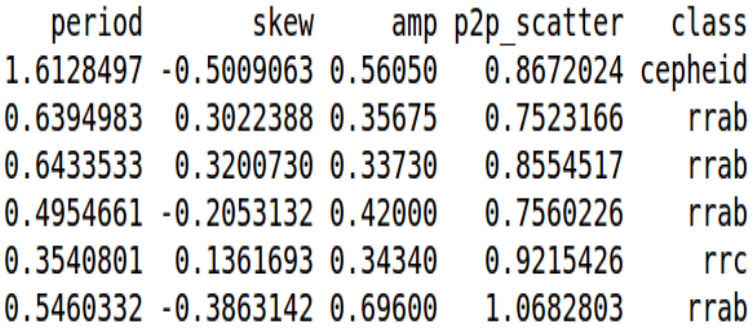

500 total rows. 5 classes.

training data: 400 randomly selected rows test data: remaining 100 rows

### **Feature Distributions**

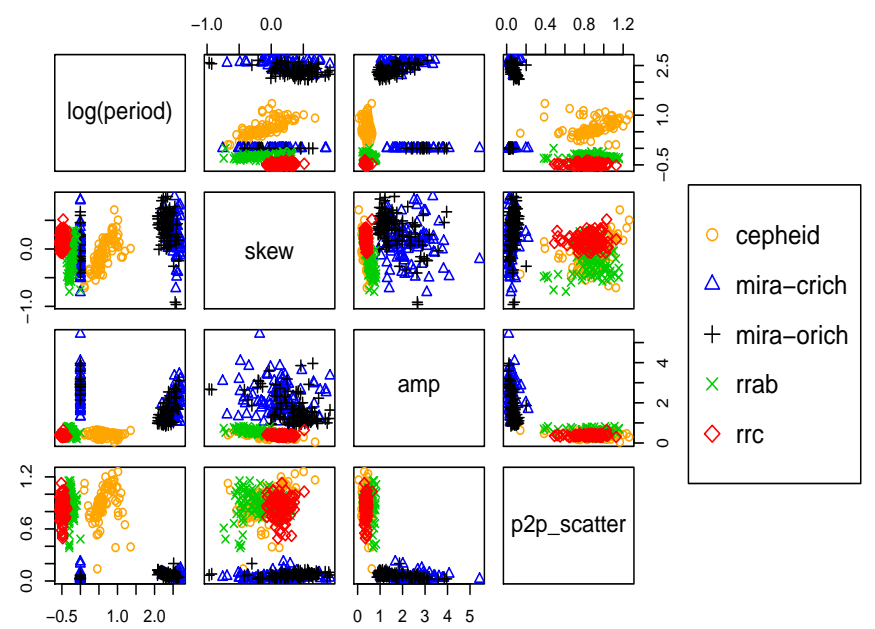

### CART Model Fit To Training Data

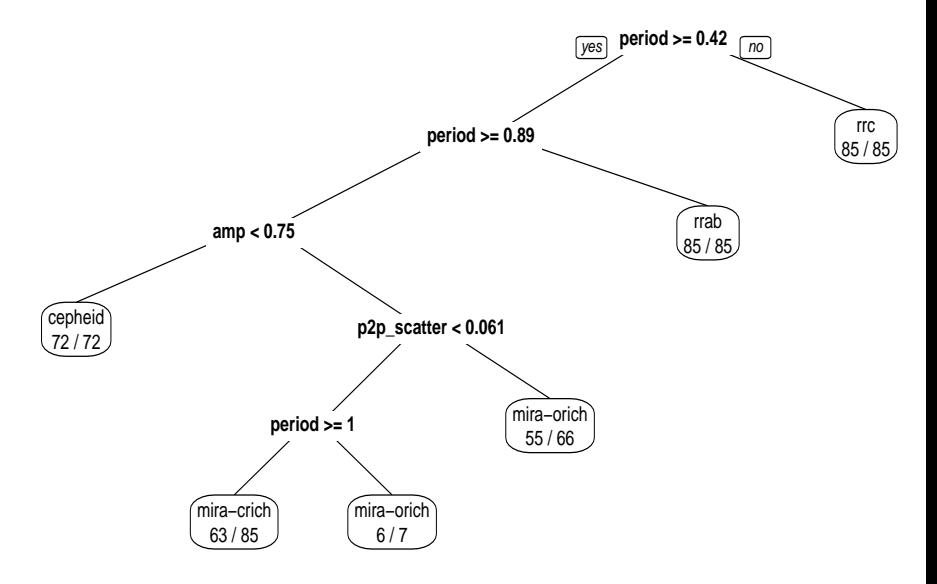

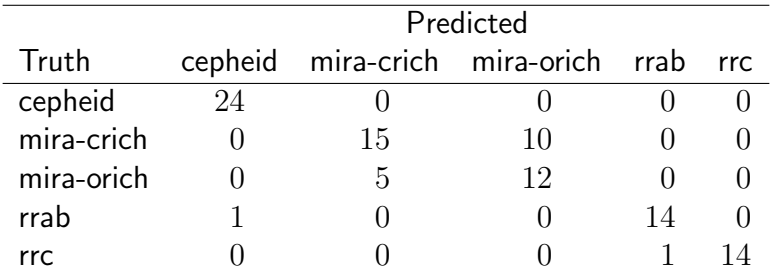

**Conclusion:** Develop features to better separate  $O/C$ –rich Mira. Note: CART is interpretable (not black box) but not particularly accurate. Forms basis for Random Forests.<sup>2</sup>

 $2B$ reiman 2001. "Random forests" Machine learning

<span id="page-17-0"></span>[Background on Automated Variable Star Classification](#page-2-0)

[Example: CART Classifier Applied to OGLE](#page-10-0)

[Challenge 1: Controlling Computational Costs in Feature Extraction](#page-17-0)

[Challenge 2: Post Classification Inference](#page-23-0)

### Features and Computation Time

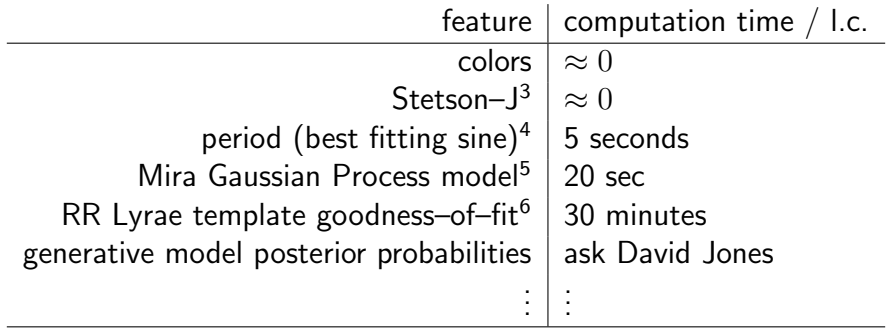

Computational limitations prevent extracting all features for all sources.

<sup>&</sup>lt;sup>3</sup>Stetson 1996 "On the automatic determination of light-curve parameters for cepheid variables" PASP

<sup>4</sup>Vanderplas 2015 "Periodograms for multiband astronomical time series" ApJ

<sup>5</sup>He 2016 "Period Estimation for Sparsely Sampled Quasi–periodic Light Curves Applied to Miras" ApJ

<sup>&</sup>lt;sup>6</sup> Sesar 2016 "Machine-learned Identification of RR Lyrae Stars from Sparse, Multi-band data: The PS1 Sample"

### Minimizing Feature Computations

#### Common Solution:

- 1. compute cheap features for all sources
- 2. build a simple classifier
- 3. select "interesting objects"
- 4. compute more expensive features on interesting objects, build classifier

#### Example: Variable versus non–variable

- 1. compute Stetson J, other variability metrics
- 2. make cuts on variability metrics
- 3. compute more expensive features on objects classified as variables

### Multiple Iterations: RR Lyrae in Pan–STARRS

#### Example: Sesar 2016

Goal: Find RR Lyrae among 500 million Pan–STARRS objects

- $\triangleright$  Classifier 1: identified variables using Stetson J, other metrics
- $\triangleright$  Classifier 2: extracted "simple" features (multiband period estimator, amplitude, etc.) on variables, built classifier
- $\triangleright$  Classifier 3: extracted computationally intensive features (eg RRL template fits) on high probability RRL candidates from Classifier 2, built classifier

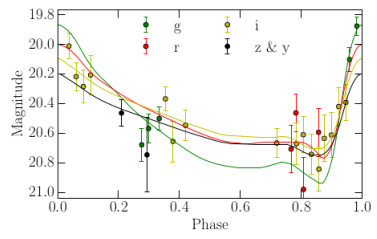

Sesar 2016 "Machine–learned Identification of RR Lyrae Stars from Sparse, Multi–band data: The PS1 Sample"

### Formalizing this Framework

### Standard Setting

- $\blacktriangleright$  l is light curve
- $\blacktriangleright$   $f(l) = X$  is features for light curve l
- $\blacktriangleright$  Z is class of l
- $\blacktriangleright$   $\widehat{C}$  is classifier

Train classifier  $\widehat{C}$  to

$$
\text{maximize } P(\widehat{C}(f(l)) = Z)
$$

### Controlling Feature Extraction Computational Cost

- $\blacktriangleright$  classifier  $\widehat{C}$  chooses which features to compute
- $\bullet \ \widehat{C}$  outputs predicted class  $\widehat{Z}$  and feature extraction time  $T$

$$
C(l)=(\widehat{Z},T)
$$

Train classifier  $\widehat{C}$  to

$$
\text{maximize } P(\widehat{C}(l)_1 = Z)
$$
\n
$$
\text{subject to } \mathbb{E}[\widehat{C}(l)_2] < t_0
$$

#### Result

$$
\approx N t_0 \text{ time to classify } N \text{ objects}
$$

Question: Has this been studied in the statistics / ML literature?

<span id="page-23-0"></span>[Background on Automated Variable Star Classification](#page-2-0)

[Example: CART Classifier Applied to OGLE](#page-10-0)

[Challenge 1: Controlling Computational Costs in Feature Extraction](#page-17-0)

[Challenge 2: Post Classification Inference](#page-23-0)

### What are the distances to these objects?

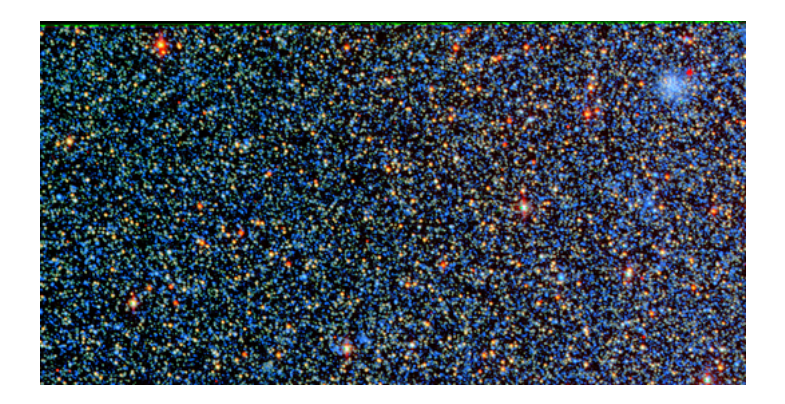

Problem:

### brightness  $\propto \frac{\text{luminosity}}{10000}$ distance $^2$

Only brightness can be directly measured.

Image Source: DES Collaboration

**Standard Candle:** Class of objects with same luminosity

- $\triangleright$  Know absolute luminosity of standard candle.
- $\triangleright$  Determine object is standard candle and estimate its brightness.
- $\blacktriangleright$  Solve for distance.

RR Lyrae (RRL): Standard candle variable star

 $\triangleright$  All RR Lyrae have (approximately) same luminosity

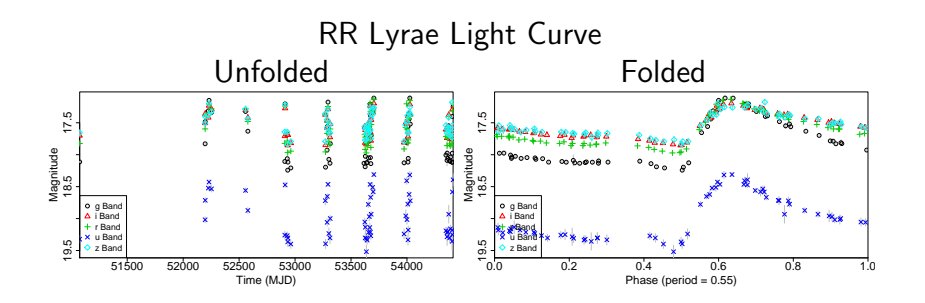

Standard candle: Distance to this star is proportional to mean magnitude, after accounting for dust and PL relation.

# Sloan Digital Sky Survey (SDSS) III – Stripe 82

- $\blacktriangleright$  Discovered ≈ 60,000 variable stars
- $\blacktriangleright \approx 250$  brightness measurements / star
- $\triangleright$  variables belong to many classes

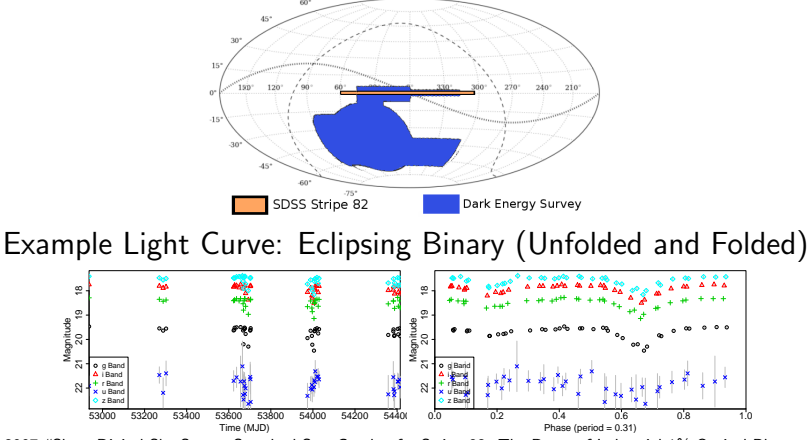

28 / 32 Ivezic 2007 "Sloan Digital Sky Survey Standard Star Catalog for Stripe 82: The Dawn of Industrial 1% Optical Photometry" ApJ.

# Identifying RRL, Mapping MW Halo with SDSS

Sesar 2010:

- 1. extracted features for  $\approx 60,000$  variables (eg period, amplitude)
- 2. identified  $\approx 350$  RR Lyrae
- 3. estimated distances to RRL

Steps 1 and 2

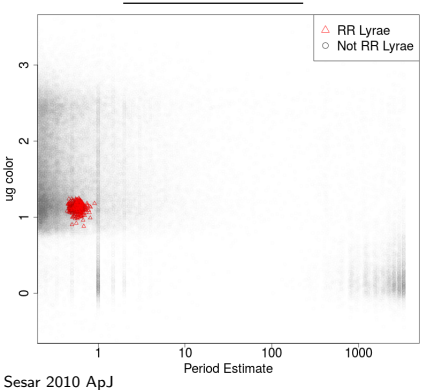

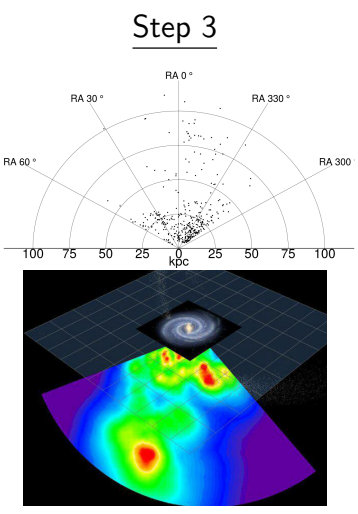

### Mapping the Galactic Halo with DES

### Dark Energy Survey (DES)

- $\triangleright$  ongoing survey (started 2013, 5 years of planned observing)
- ► 5000 square degrees ( $\approx 1/9^{th}$  entire sky)
- $\blacktriangleright$  depths to 24 mag in i
- $\triangleright$  68 million stars
- $\blacktriangleright \approx 10$  observations in each filter  $(g,i,r,z,Y)$  over five years

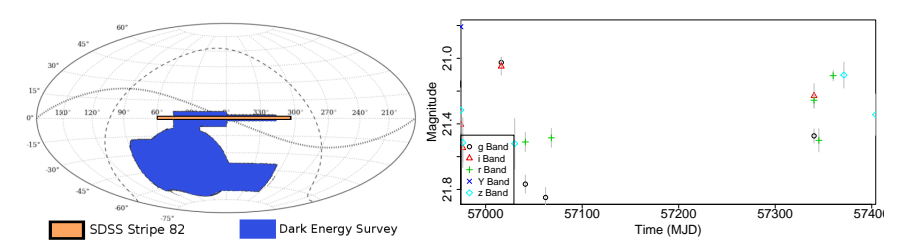

#### DES is deeper and wider but sparsely sampled.

30 / 32 See: Sesar 2016 "Machine–learned Identification of RR Lyrae Stars from Sparse, Multi–band data: The PS1 Sample" for similar work using Pan–STARRS

### Complicated, Multilevel Inference Process

Steps in Inference Process:

- 1. classify stars as RR Lyrae
- 2. estimate distances to stars classified as RR Lyrae
- 3. estimate intensity maps of distribution of matter in MW halo

### Can machine learning methods propagate uncertainty through all of these steps?

# A Framework for Statistical Inference in Astrophysics

#### Chad M. Schafer

Department of Statistics, Carnegie Mellon University, Pittsburgh, Pennsylvania 15213; email: cschafer@cmu.edu

Discusses multistage aspect of several astrostatistics problems.

# Thank you. Questions?